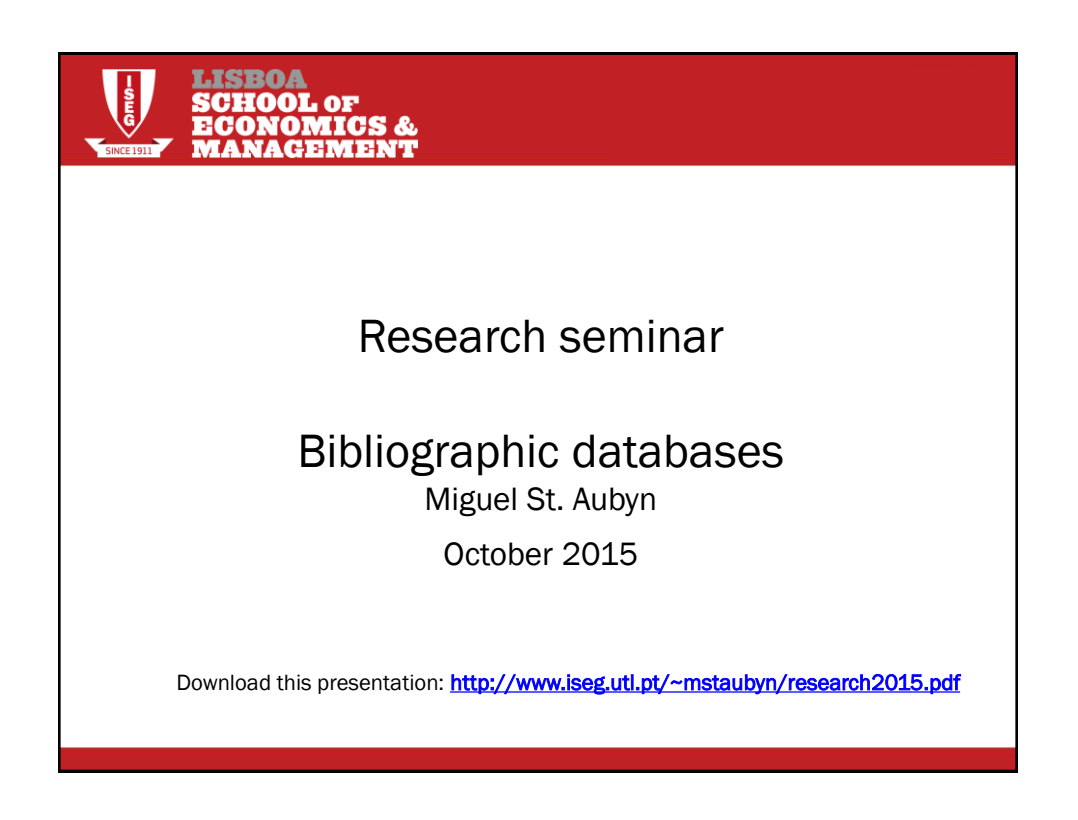

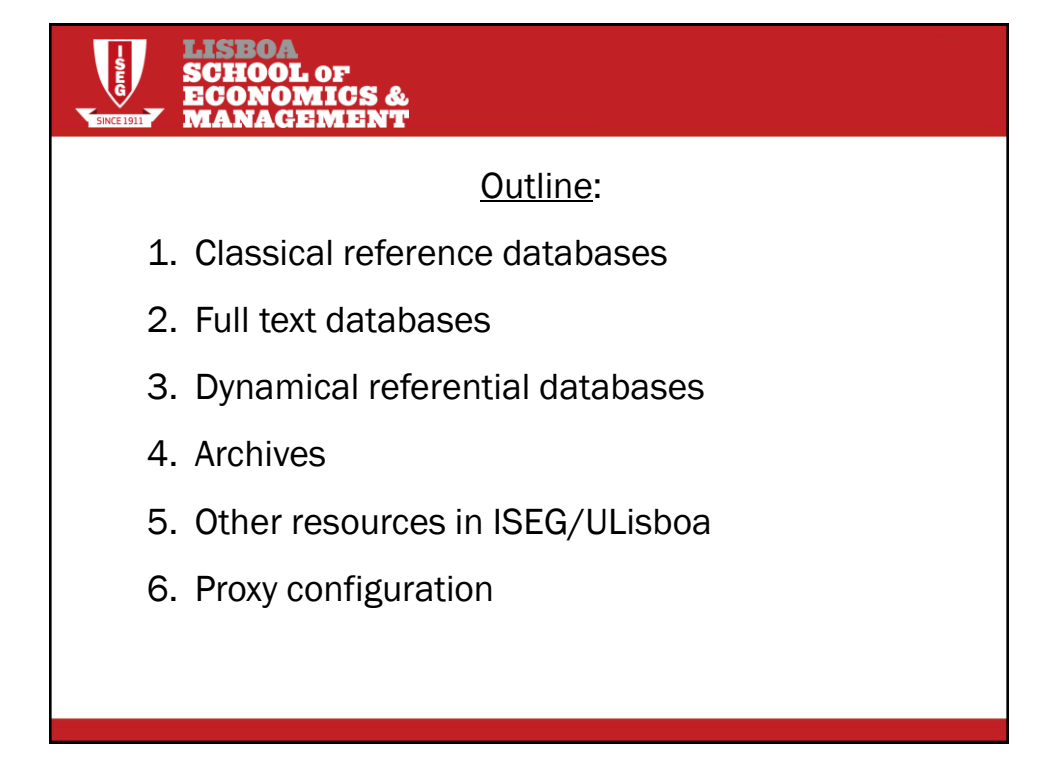

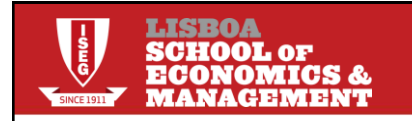

## Our task:

•Research in Macro-Finance.

#### INFORMATION:

•Authors' name: Akerlof

•Title: There was a fruit name in there…. Lemons?!

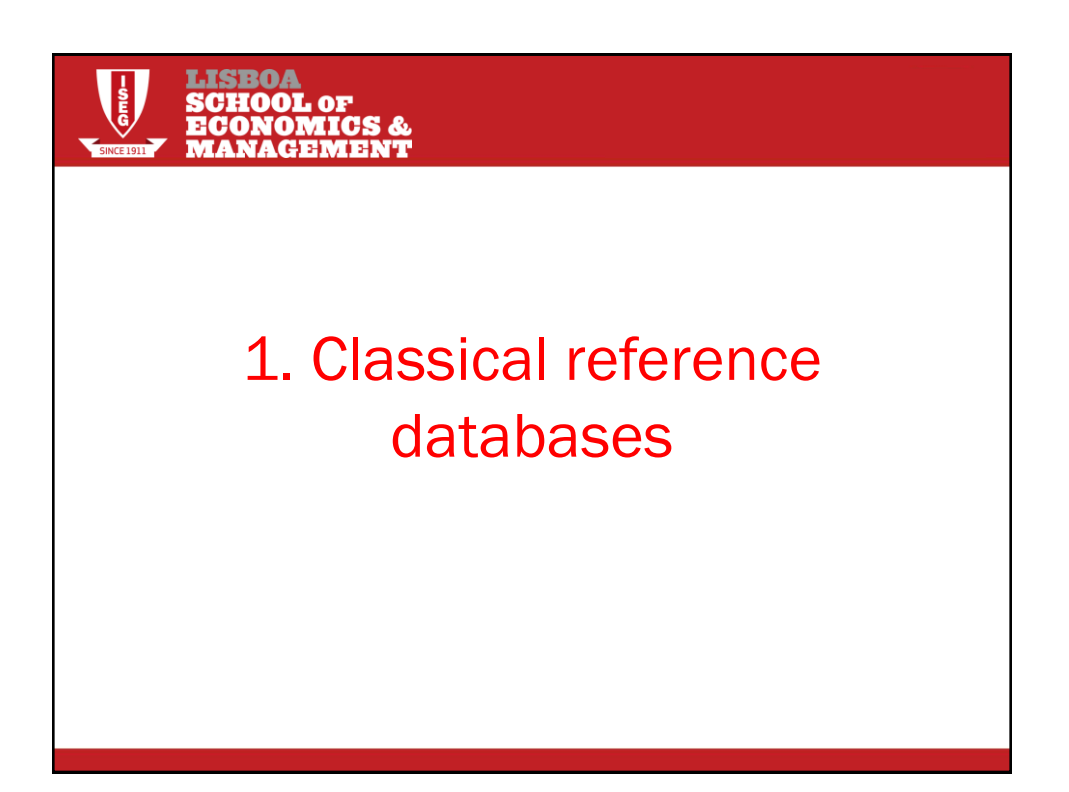

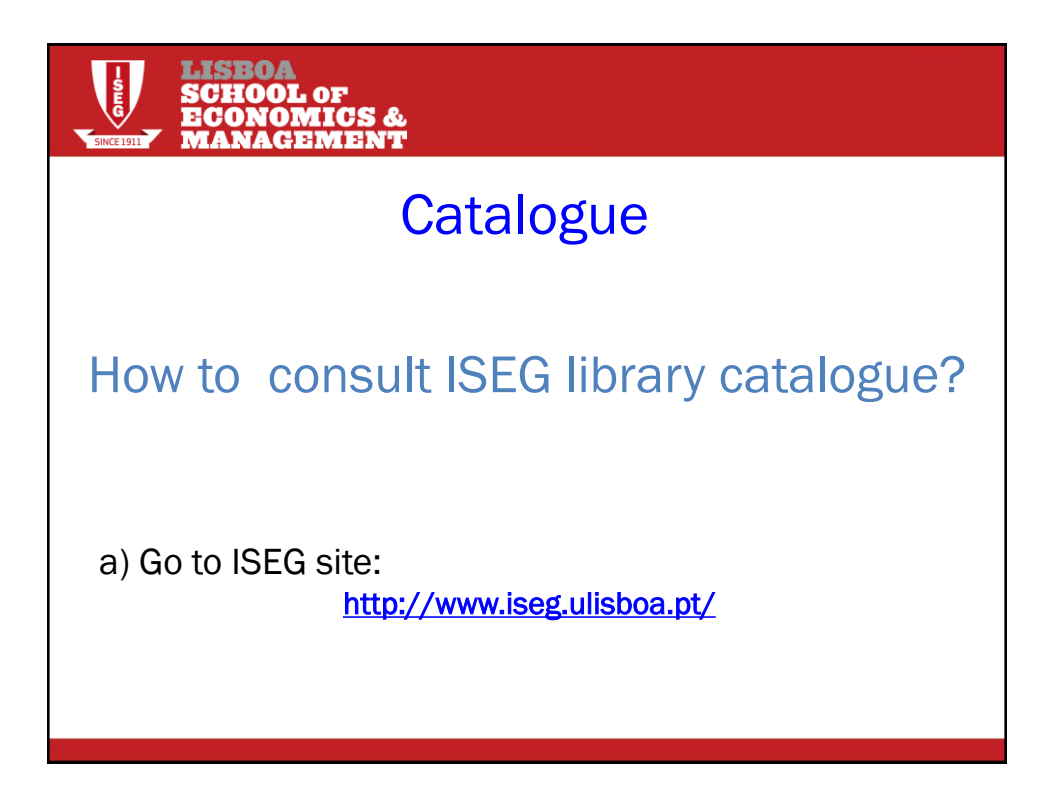

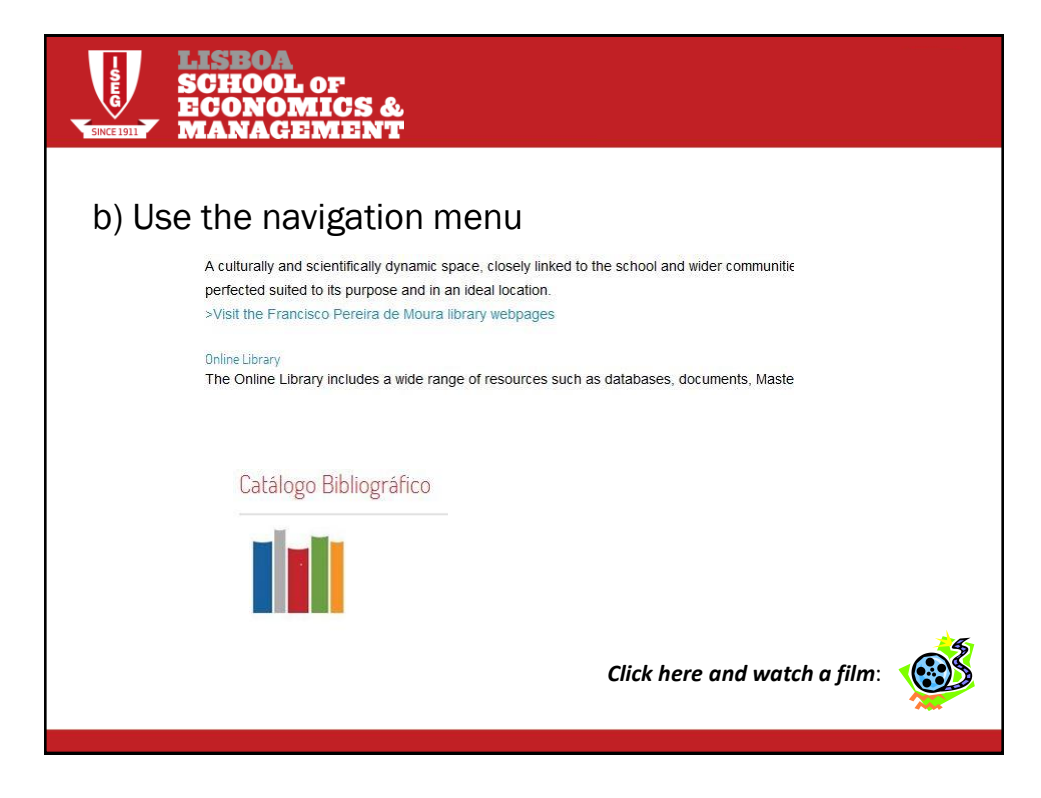

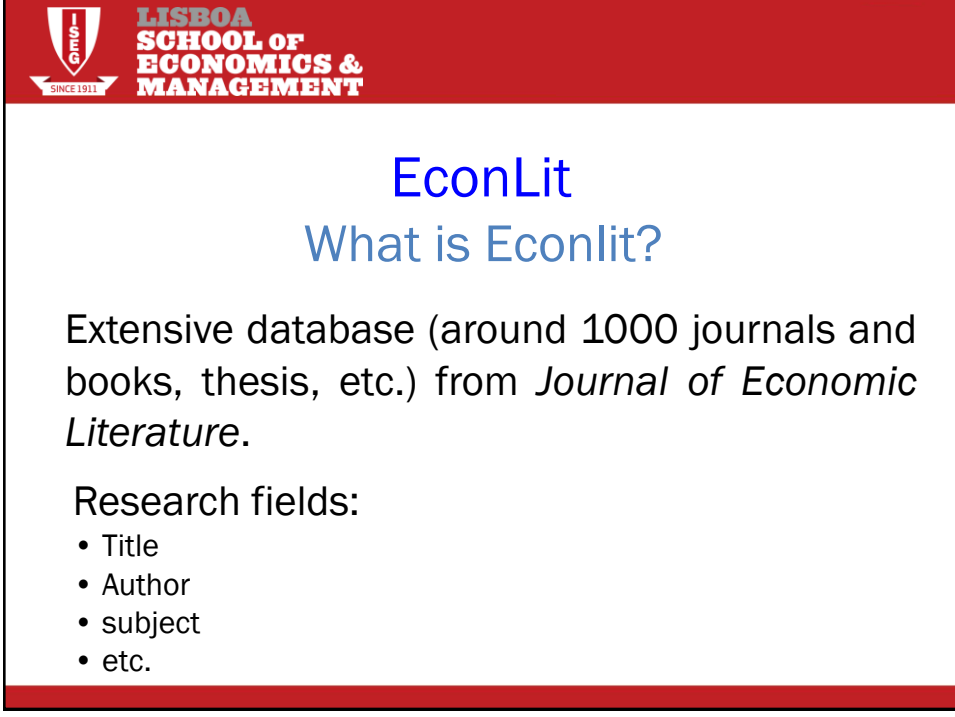

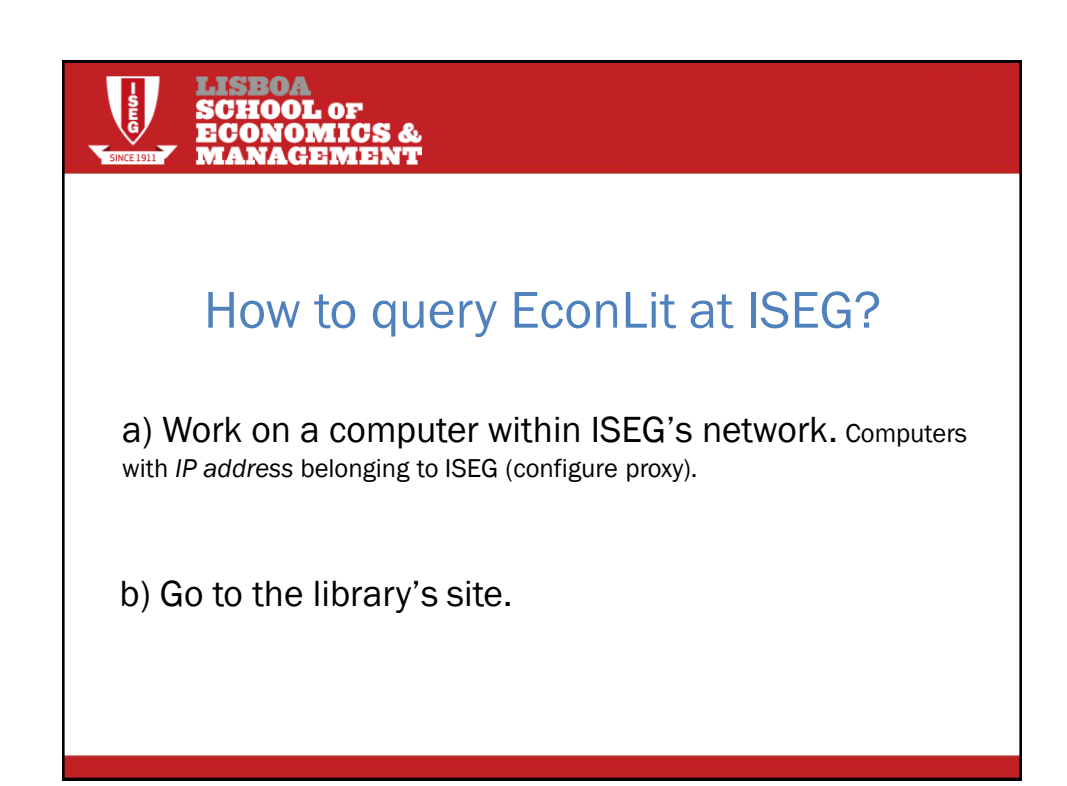

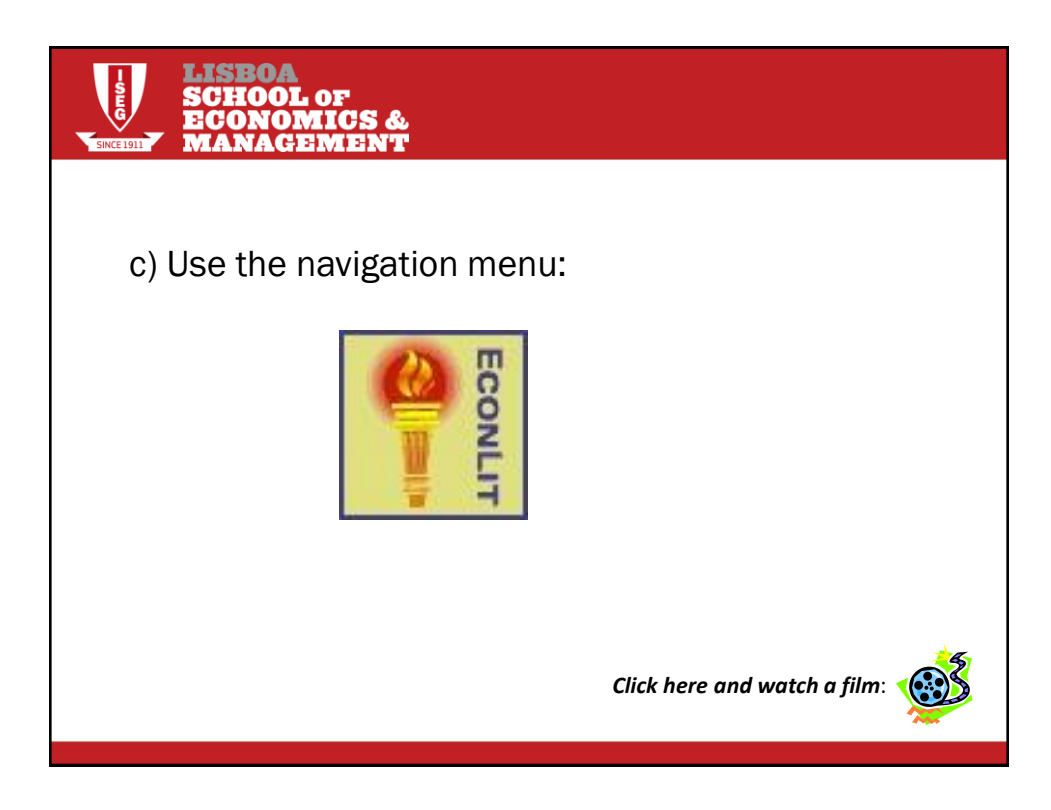

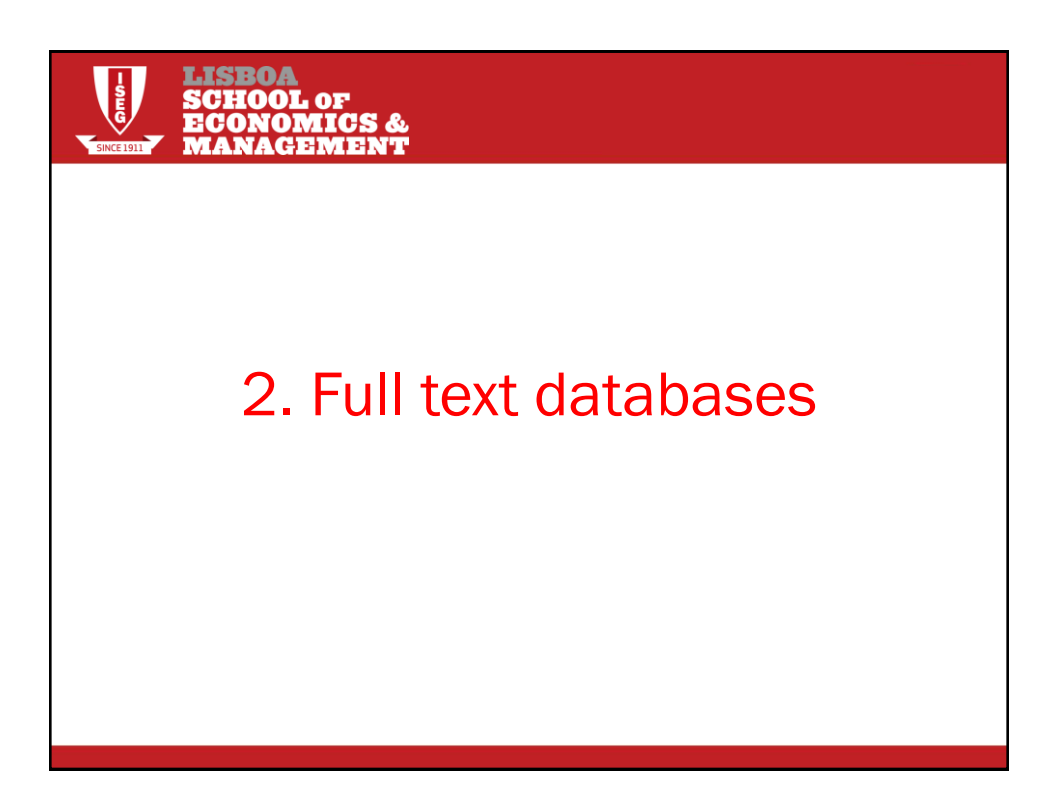

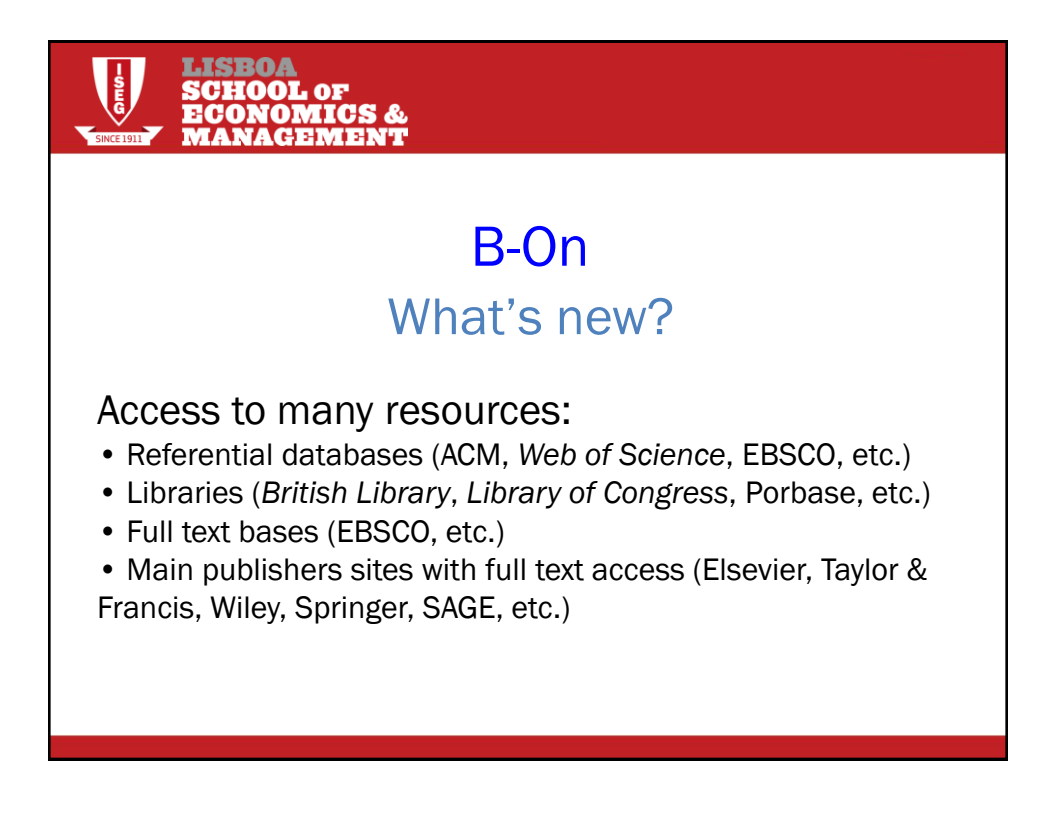

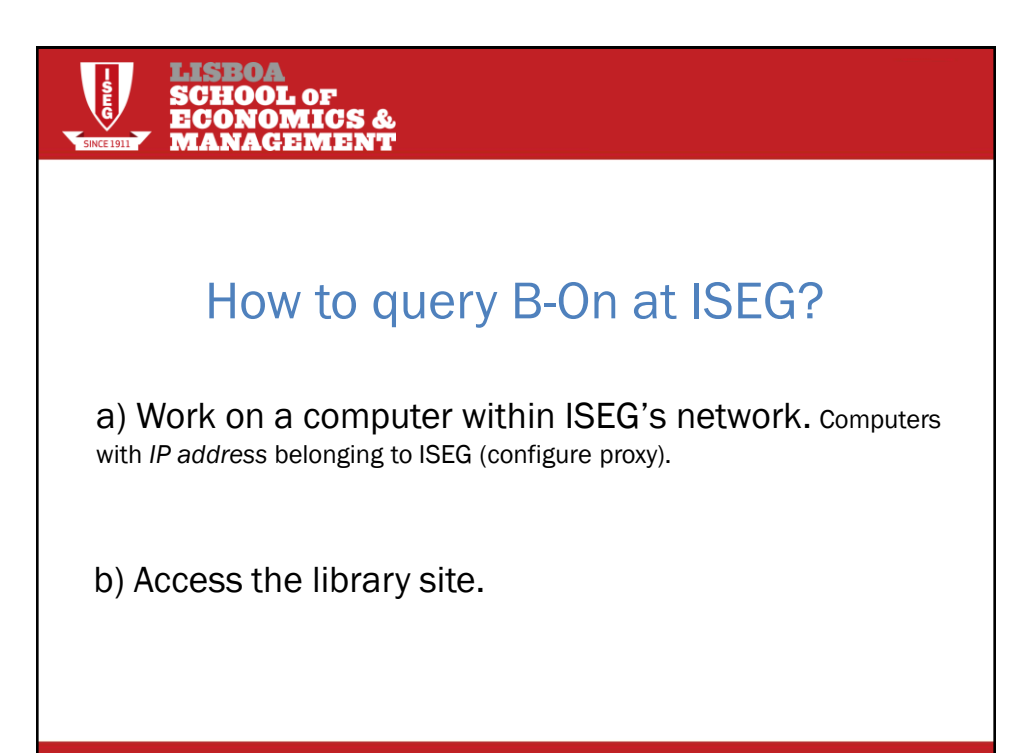

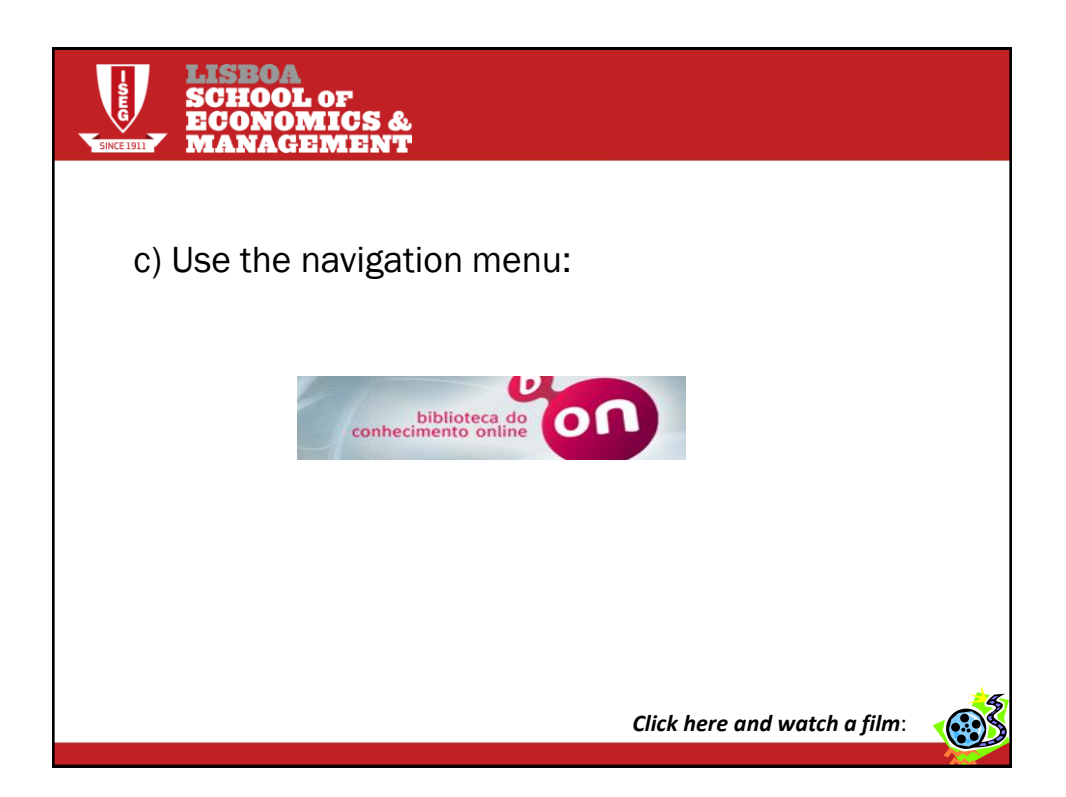

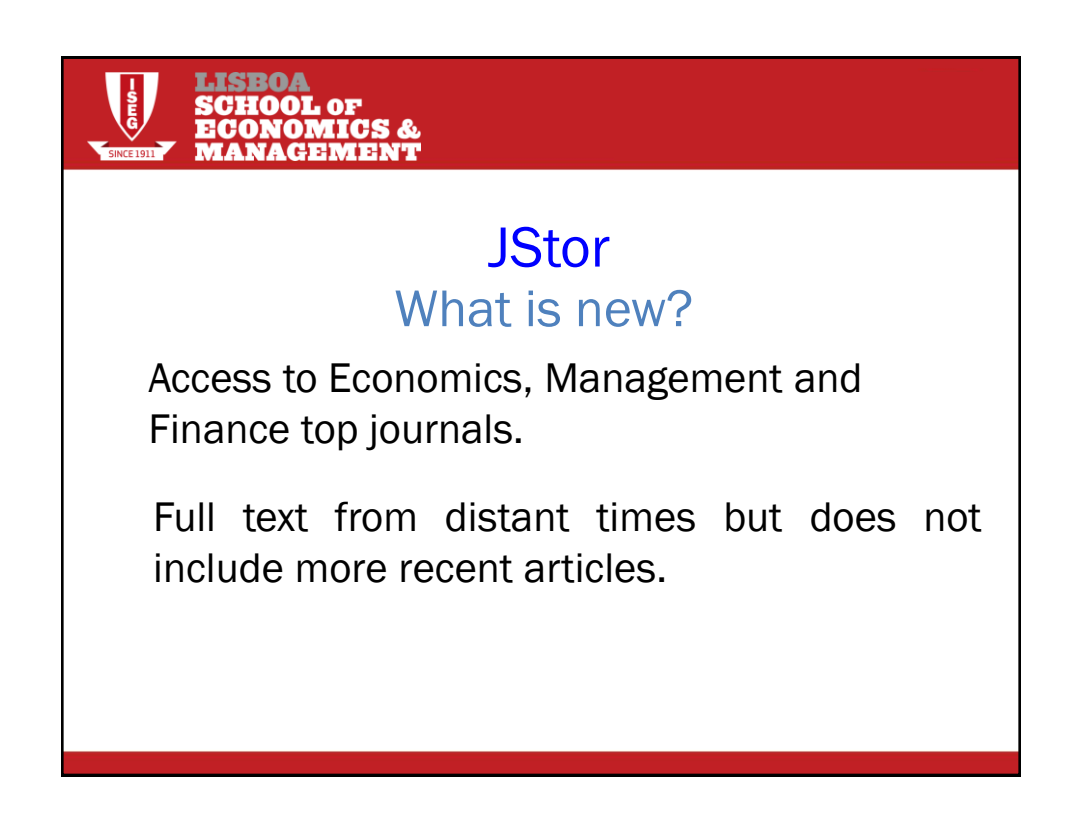

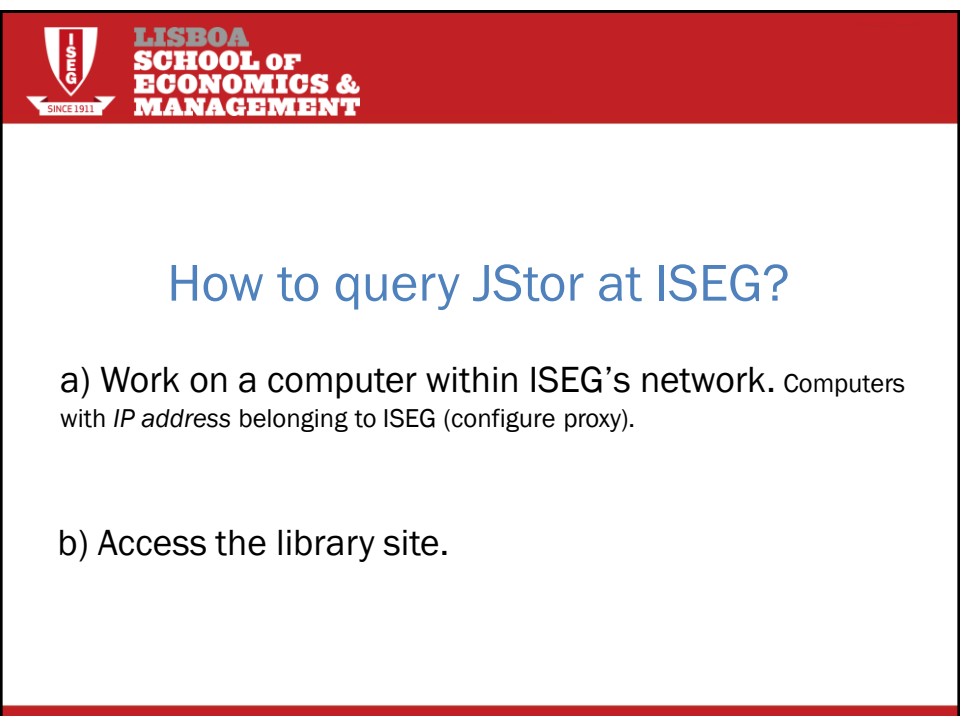

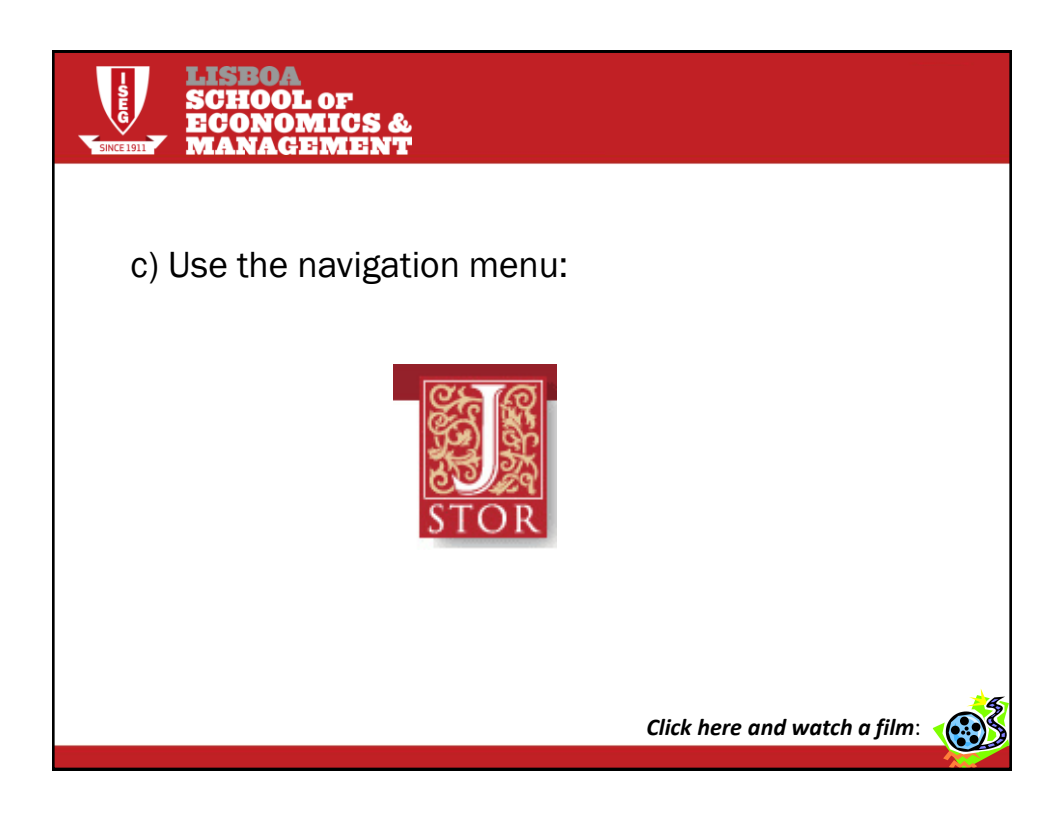

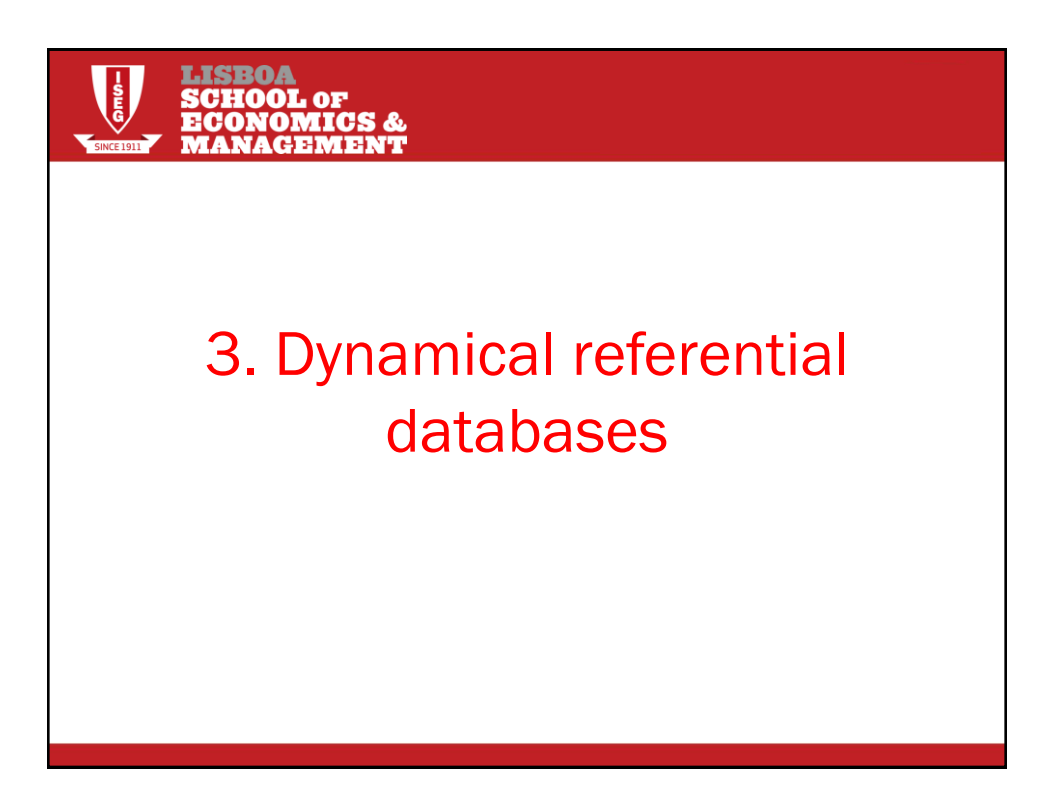

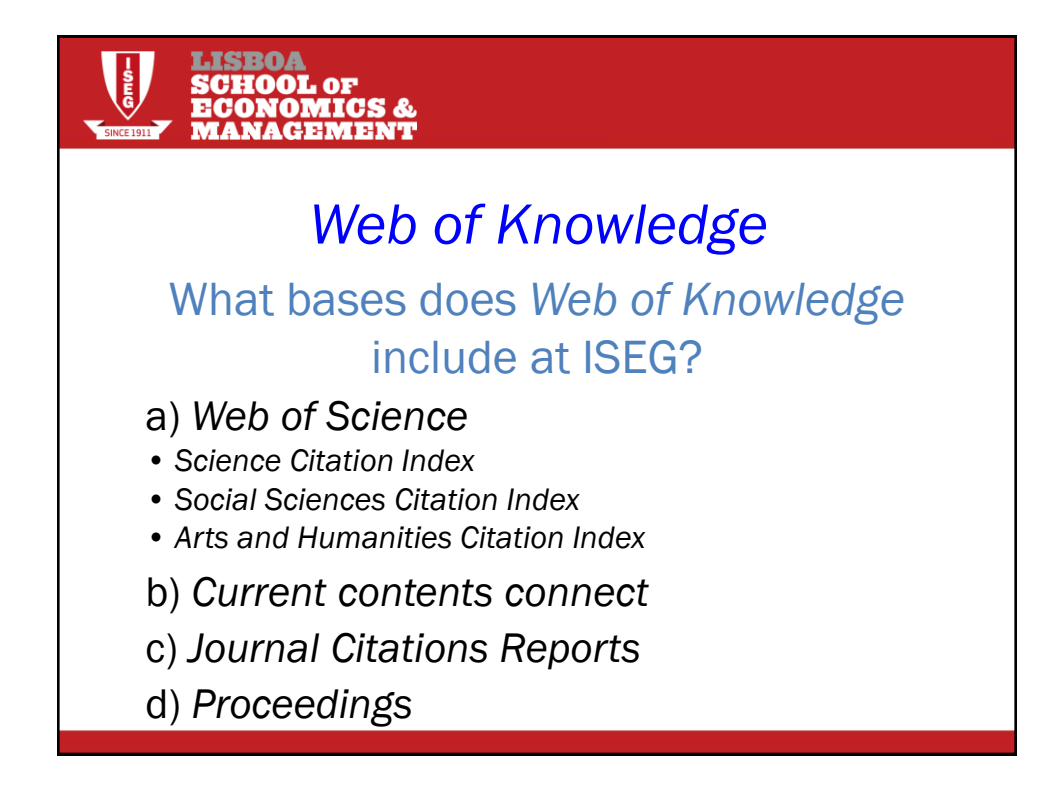

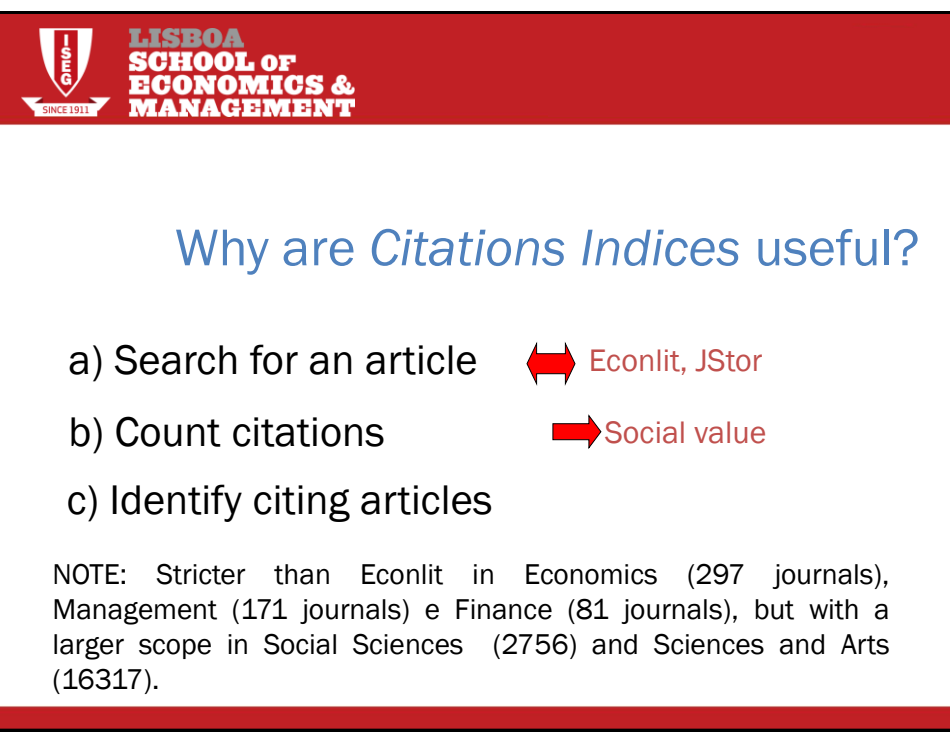

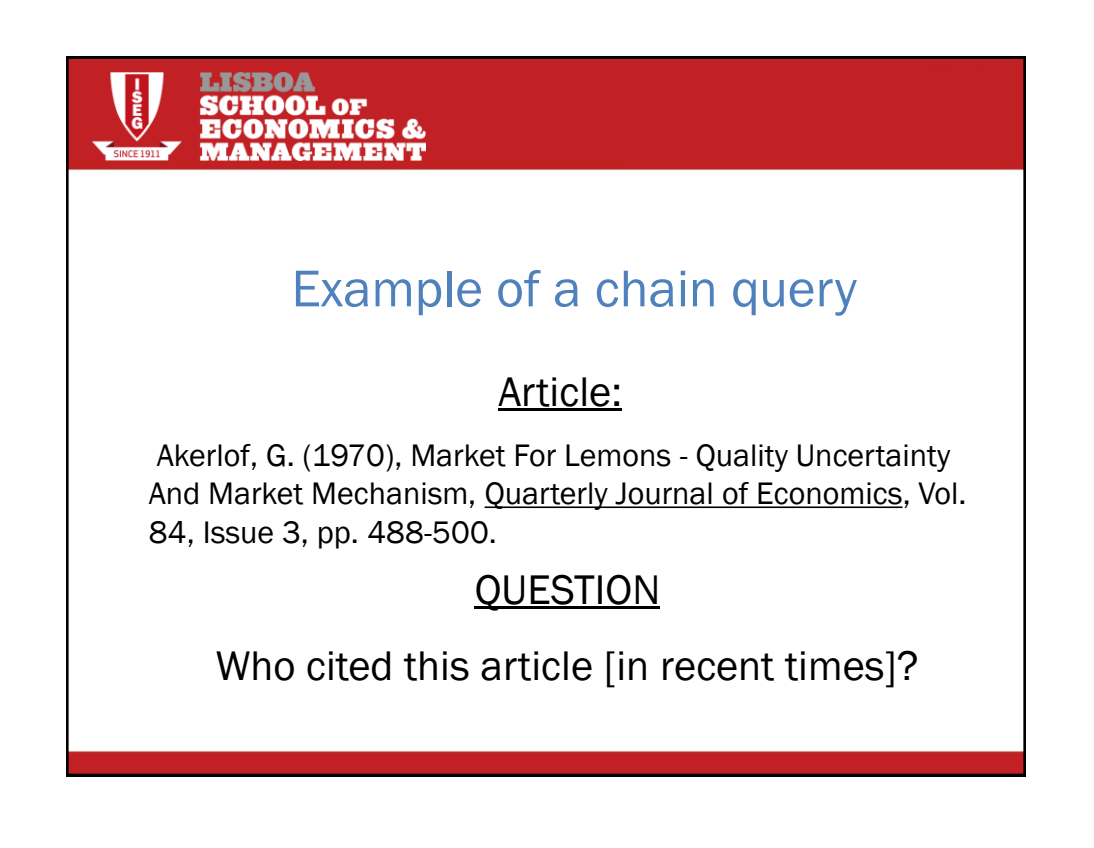

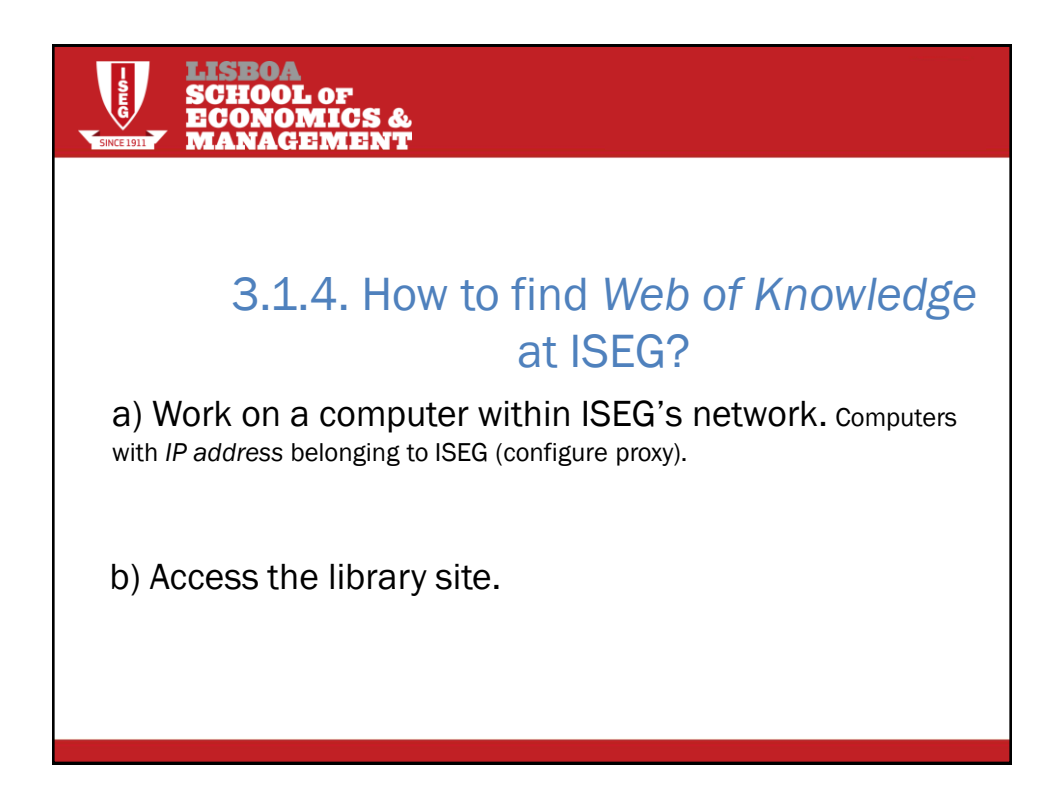

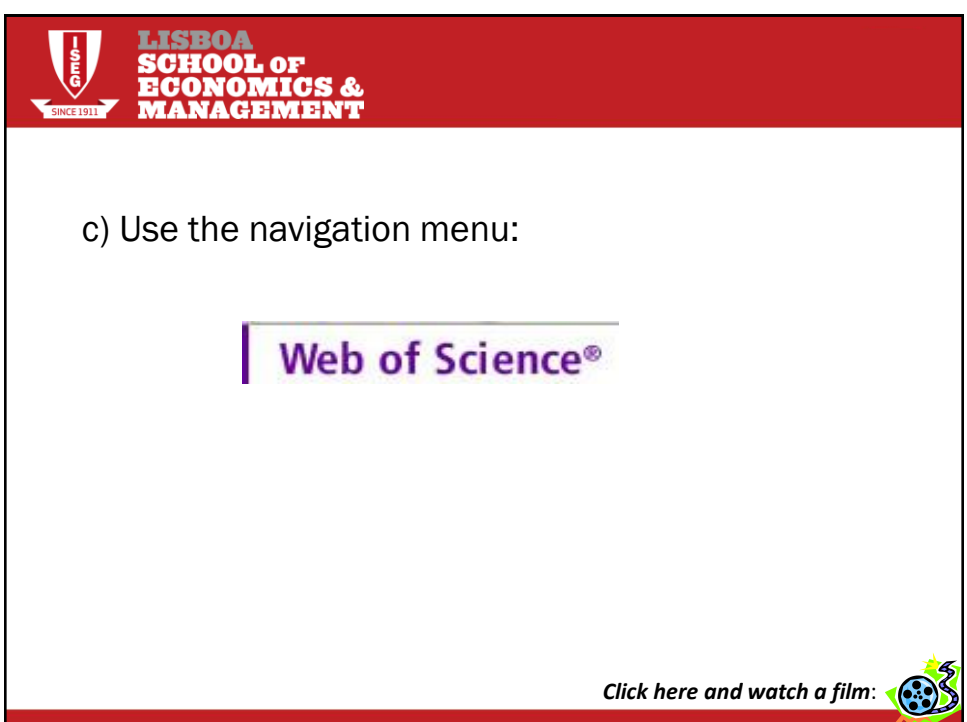

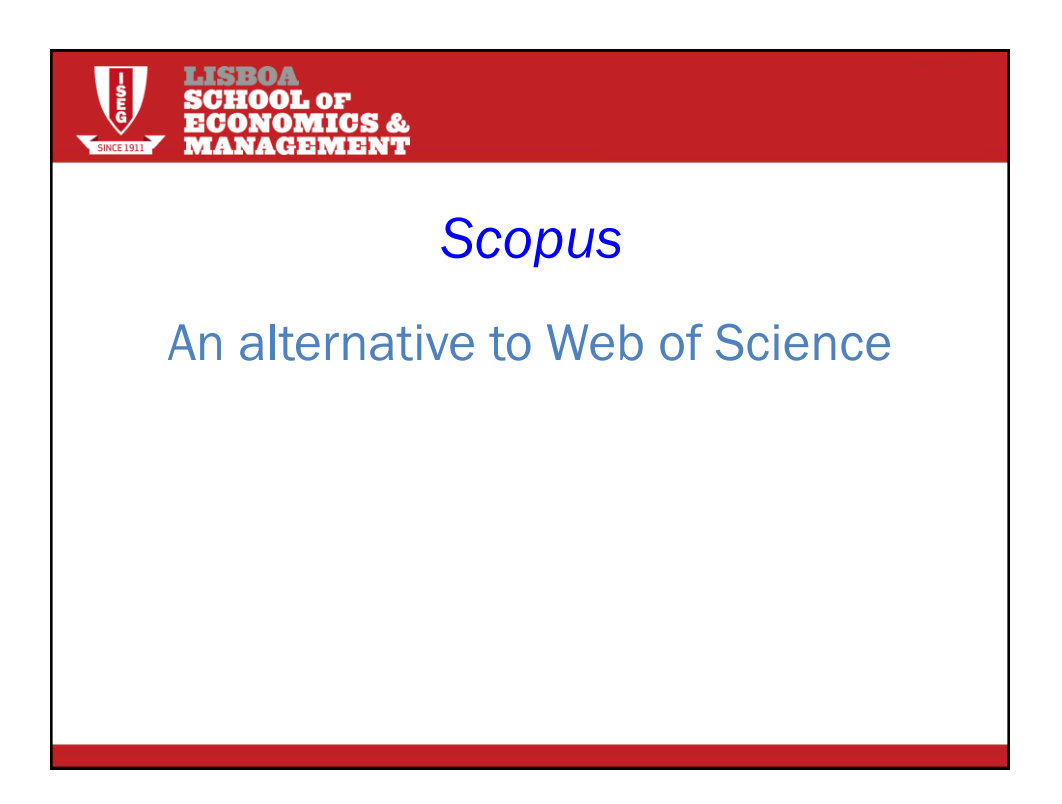

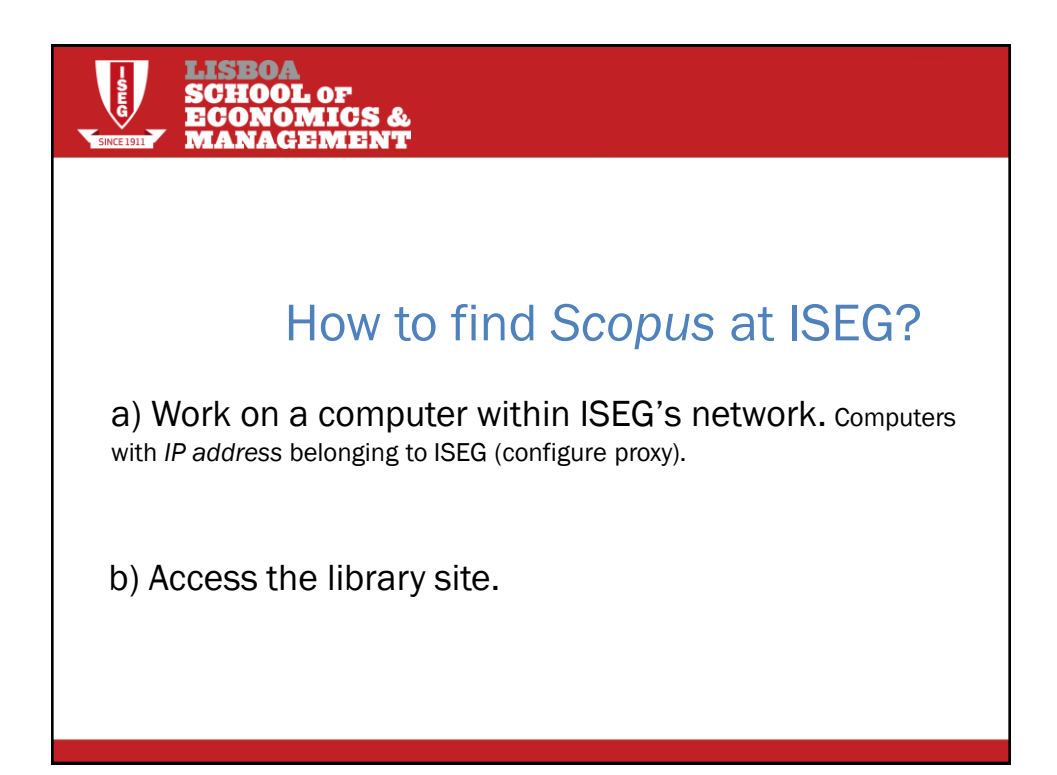

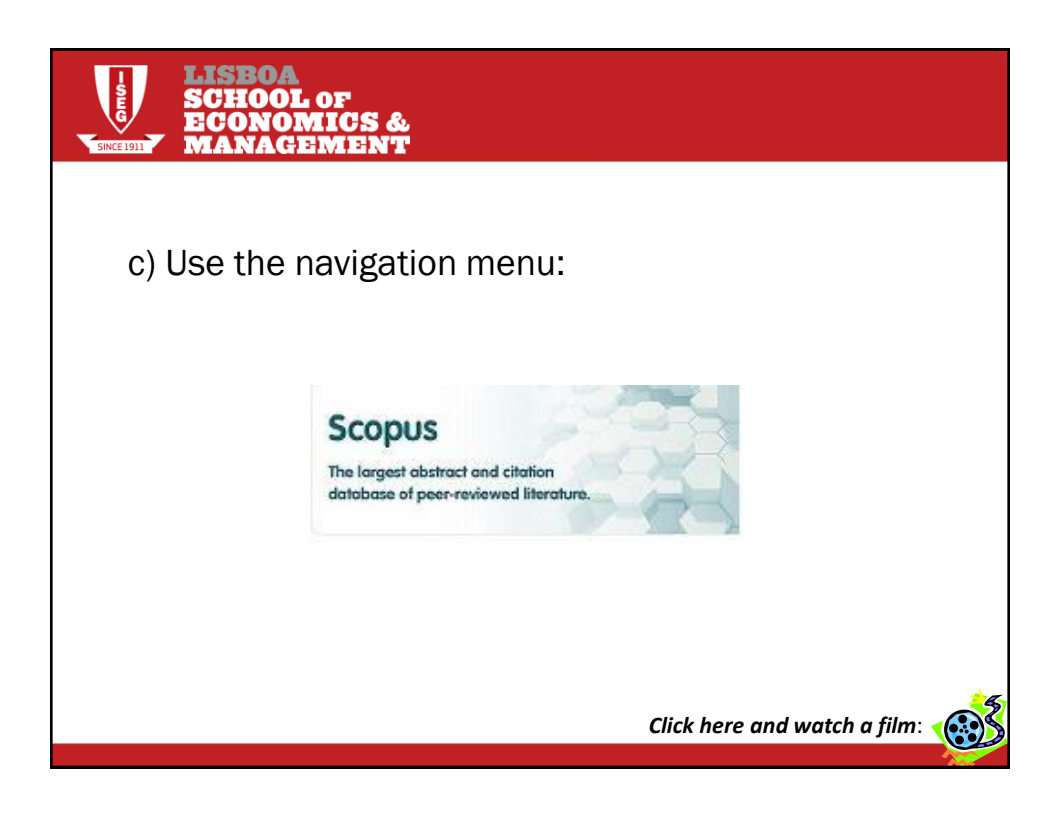

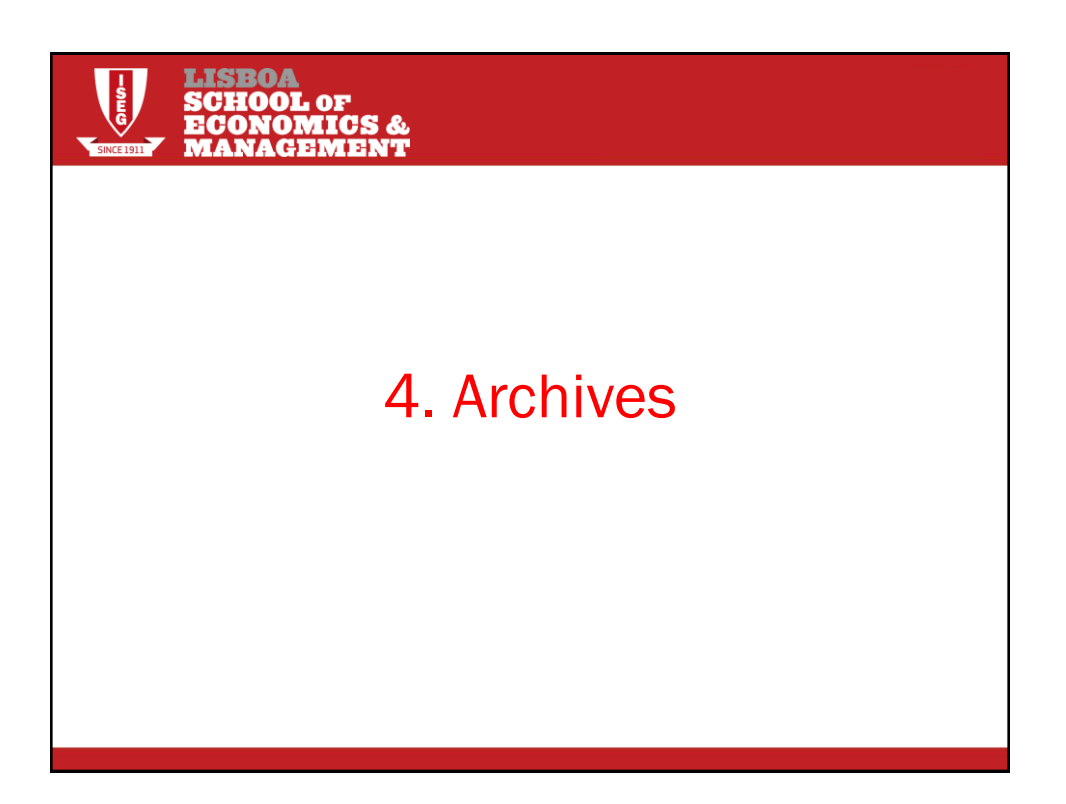

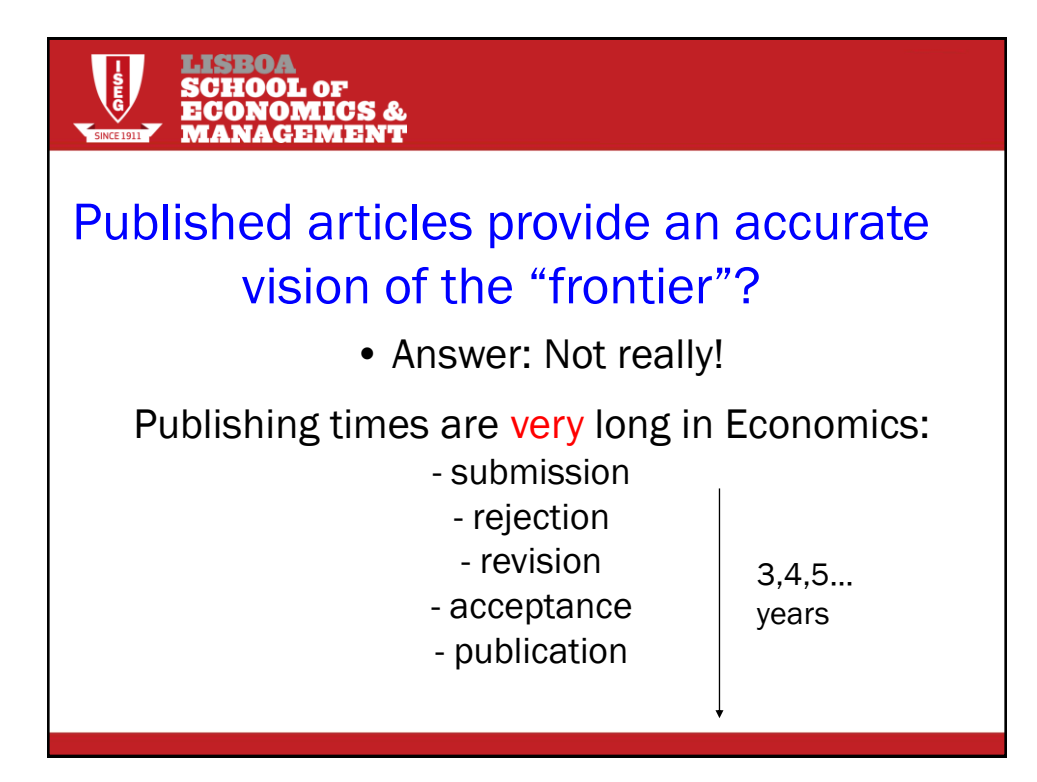

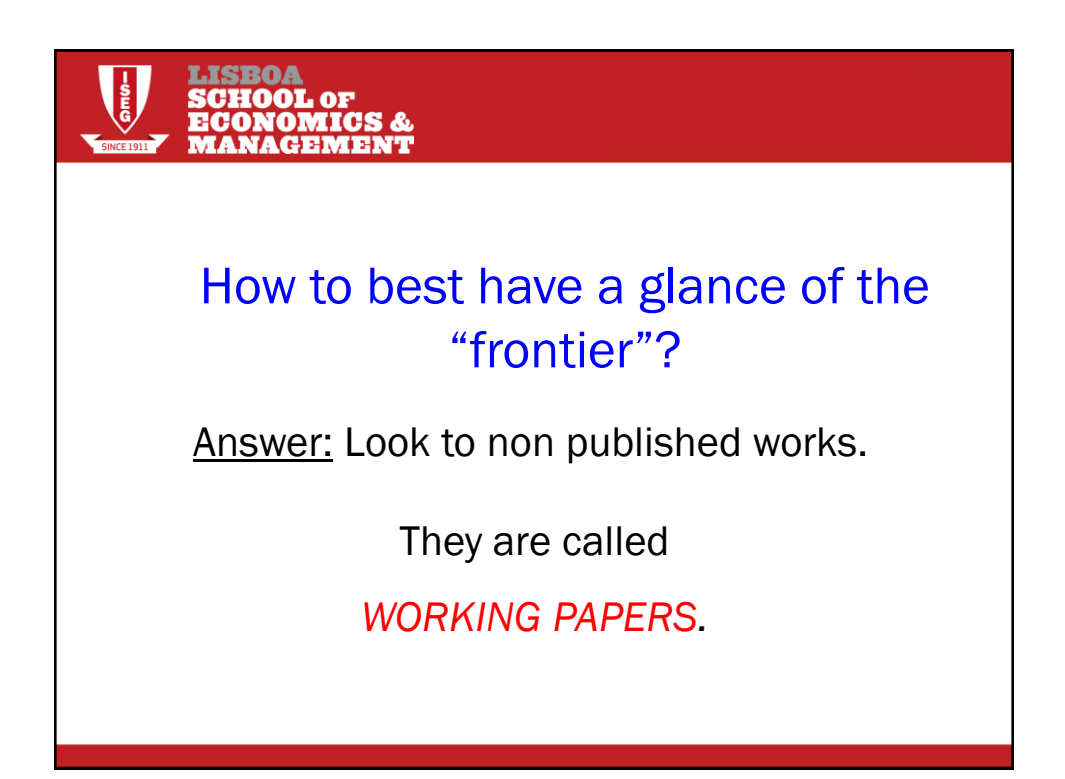

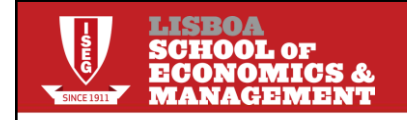

### Are they fully reliable?

Answer: Not really!

They have not been subject to a careful *refereeing* process.

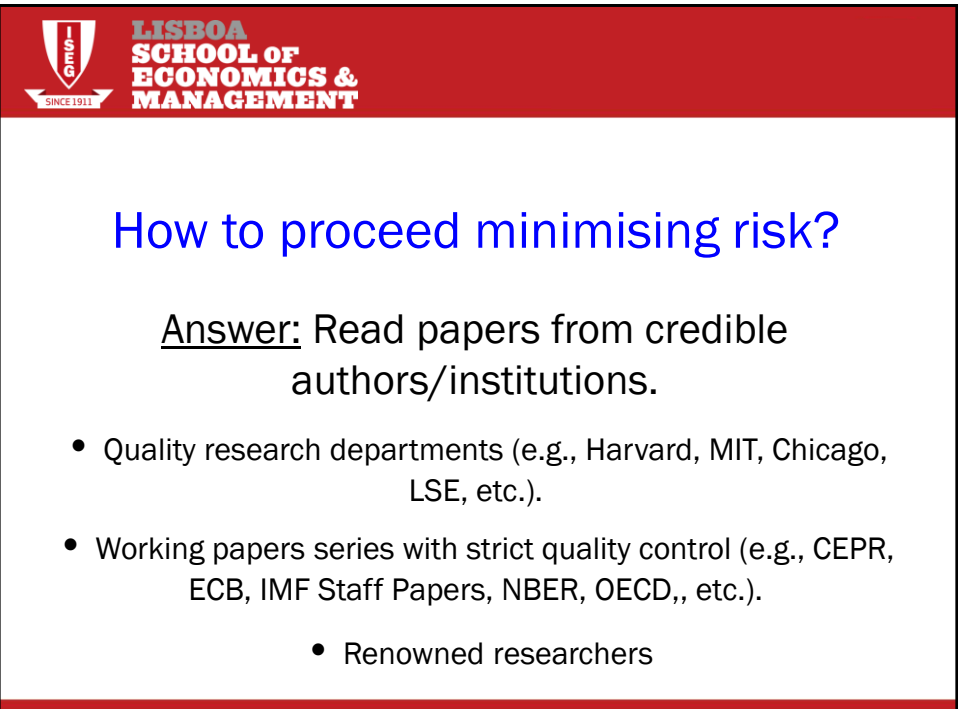

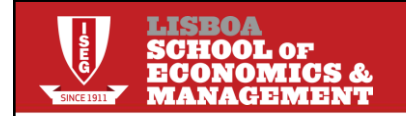

#### Where to find those *working papers*?

Answer: On the Internet.

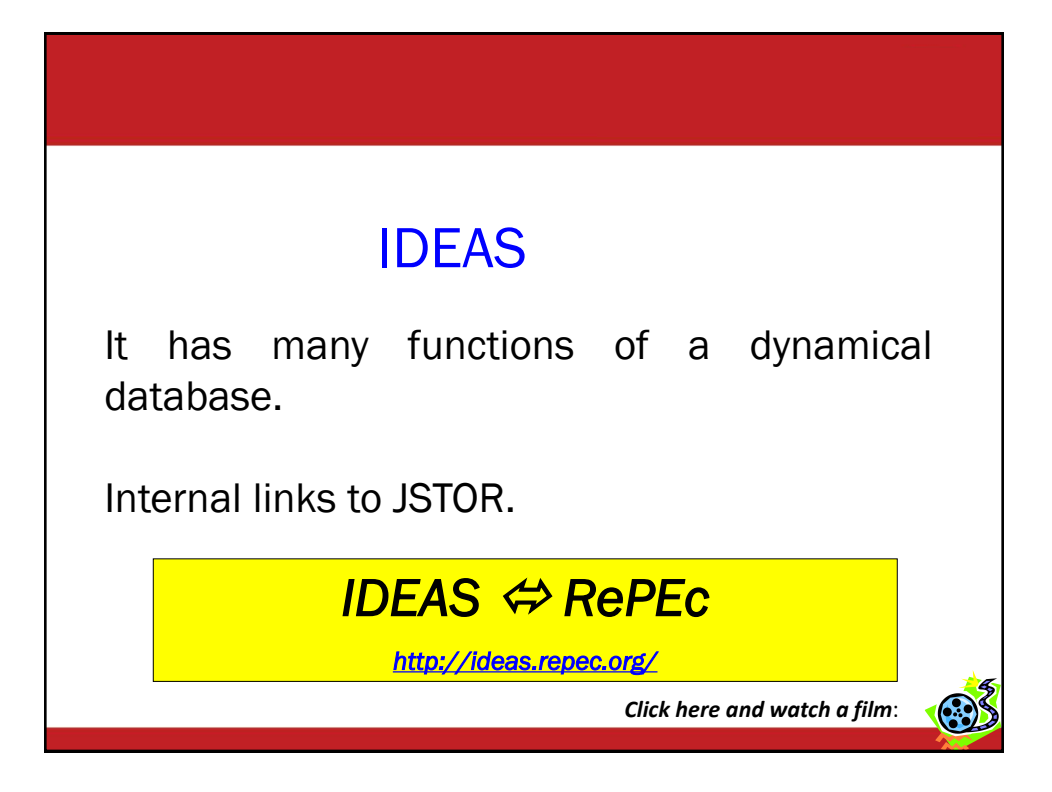

#### Google Scholar

An academic search engine, with *links* to several materials (papers, books, internet pages, etc.).

#### *Google Scholar*

*<http://scholar.google.com/>*

*Click here and watch a film*:

# 5. Other resources at ISEG/UTL

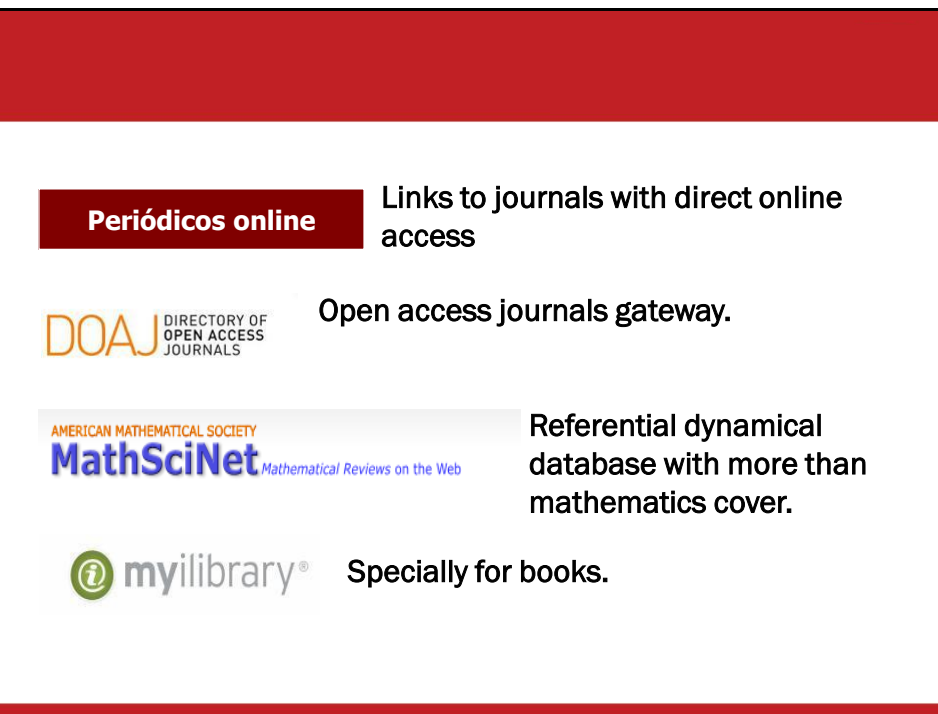

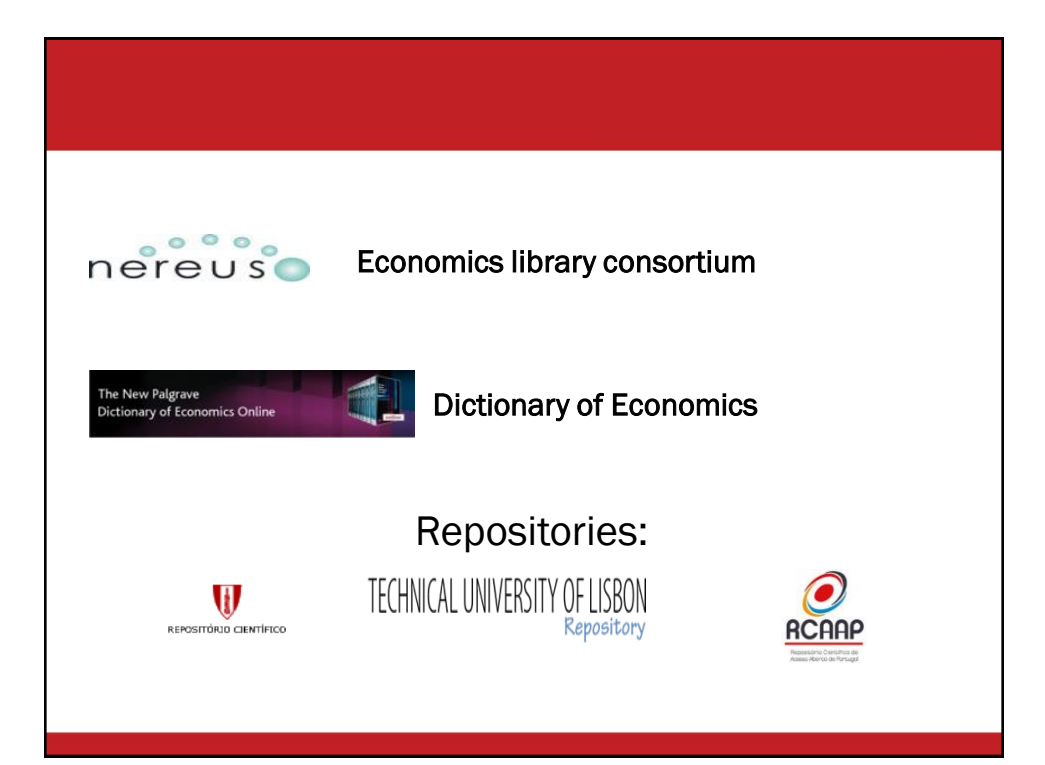

# 6. Configure a proxy

How to access ISEG databases from outside computers?

Internet Explorer example

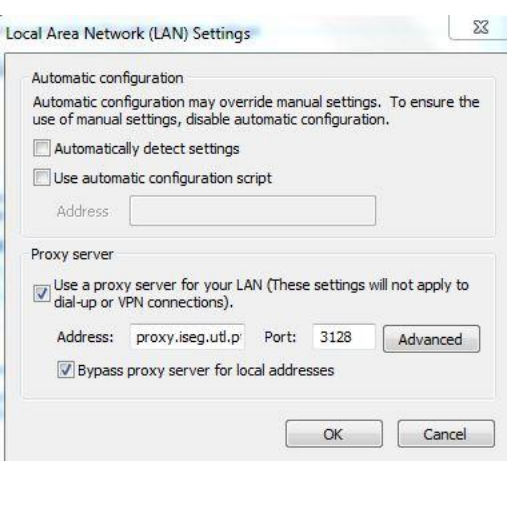

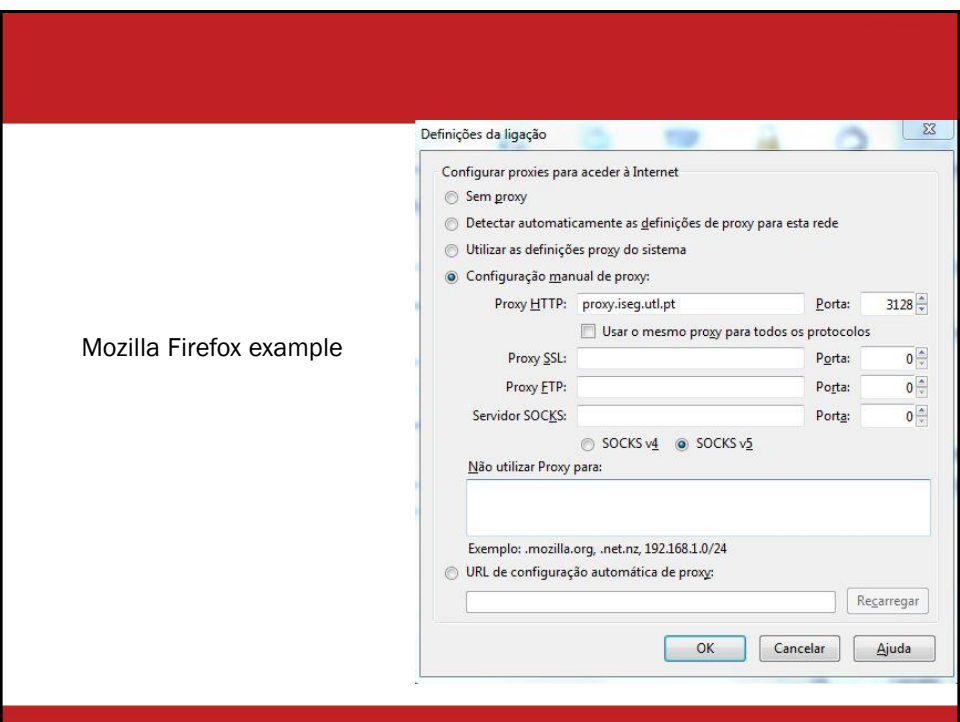